Llegà fÂ<sup>3</sup> la prematrà fÂ-cula

**Noticias 2019** Enviado por : Carlos Alberto Mu $\tilde{A}f\hat{A}$ ±oz Henao Publicado el : 23/9/2019 10:40:00

Del $\tilde{A}$ , $\hat{A}$  20 de septiembre al 18 de octubre $\tilde{A}$ , $\hat{A}$  de 2019, cada estudiante podr $\tilde{A}f\hat{A}$ j escogerÃ, los cursosÃ, queÃ, pretende matricular para el prÃ $f$ Â<sup>3</sup>ximo semestre. La idea es tener informaci $\tilde{A}f\hat{A}$ <sup>3</sup>n que sirva para programar los grupos. Ver m $\tilde{A}f\hat{A}$  is...

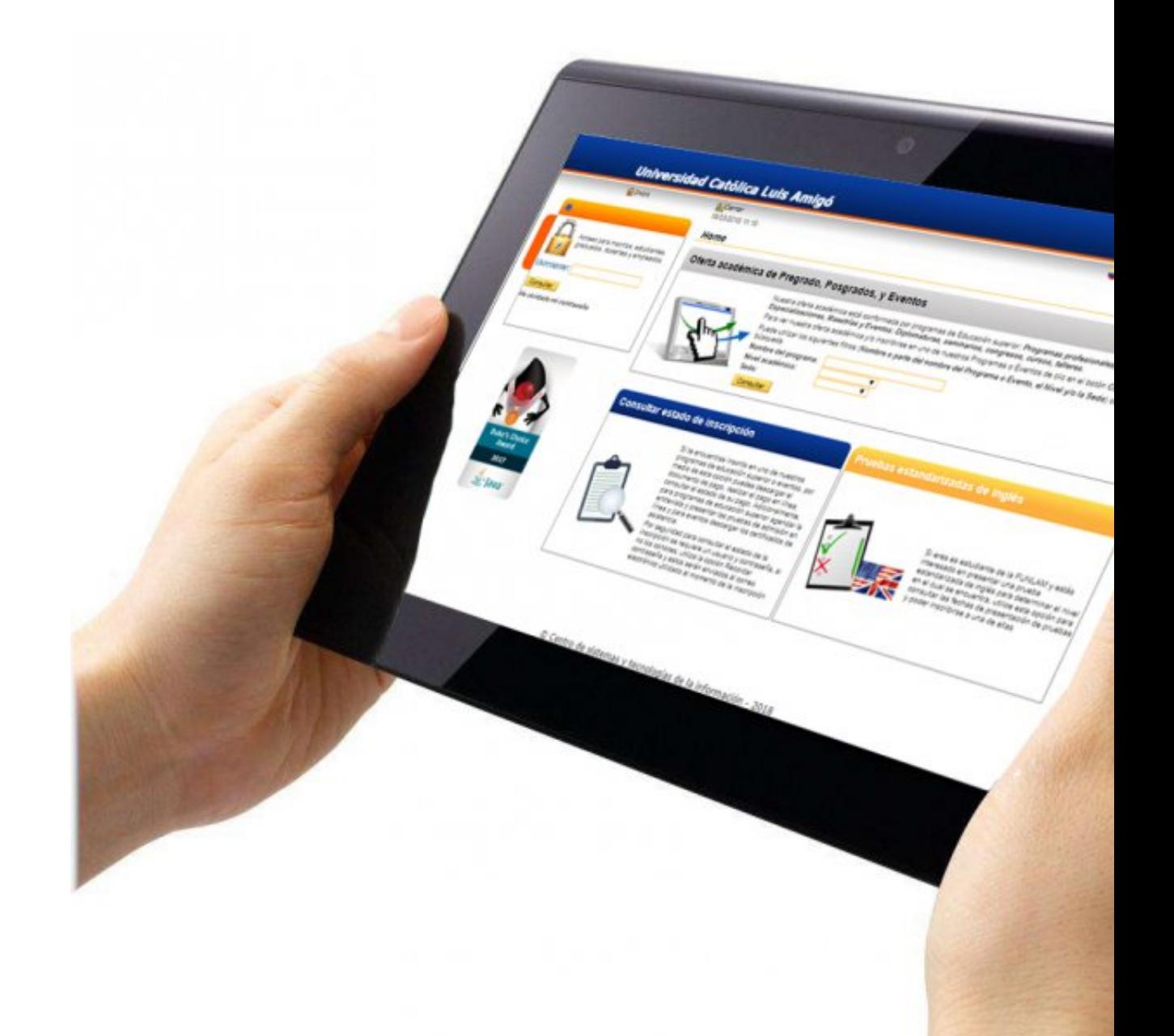

#### **Presupuesta las materias que tomar** $\tilde{A}f\hat{A}$ **is el pr** $\tilde{A}f\hat{A}^3$ **ximo semestre y realiza este proceso.**

## **¿Qué es la prematrÃÂ-cula?**

Es el proceso antes de la programaci $\tilde{A}f\hat{A}^3$ n acad $\tilde{A}f\hat{A}$ ©mica, mediante el cual cada estudiante antiguo indica qu $\tilde{A}$ f $\hat{A}$ © cursos de su plan de estudios pretende matricular para el pr $\tilde{A}$ f $\hat{A}$ <sup>3</sup>ximo periodo. Para los estudiantes nuevos la prematr $\tilde{A}f \hat{A}$ -cula se genera de manera autom $\tilde{A}f \hat{A}$ <sub>i</sub>tica con los cursos que corresponden al primer nivel.

Ã,Â

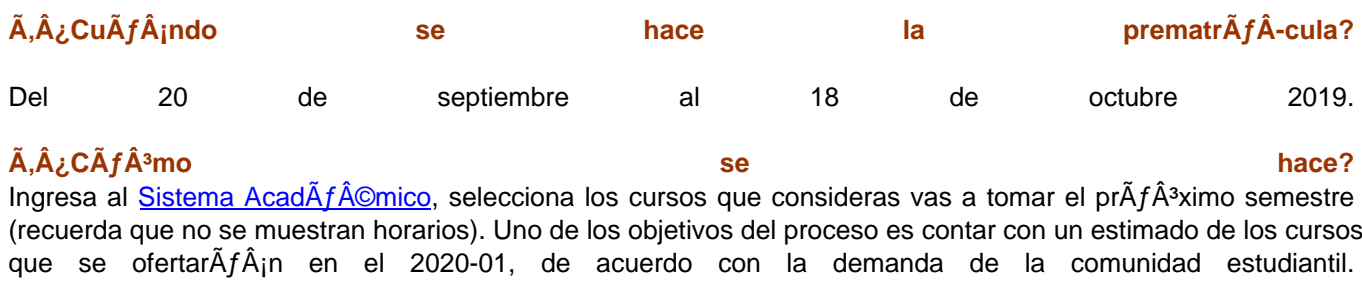

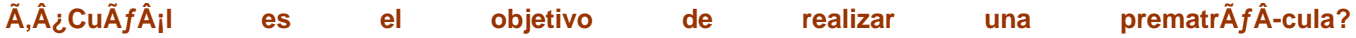

Brindar la informaci $\tilde{A}f\hat{A}^3$ n necesaria que sirva de instrumento a los programas acad $\tilde{A}f\hat{A}$ ©micos para programar un  $n\tilde{A}f\hat{A}^{\text{o}}$ mero de grupos de una manera asertiva que garantice la disponibilidad de cupos a una mayor poblaci $\tilde{A}f\hat{A}^{\text{a}}$ n estudiantil, y que a su vez minimice los ajustes institucionales por cancelaci $\tilde{A}f\hat{A}^3$ n de cursos con baja demanda. AsÃ $f$ Â- mismo se pretende agilizar el proceso de matrÃ $f$ Â-cula para evitar la congestiÃ $f$ Â<sup>3</sup>n de servidores que se evidencia cada semestre en las primeras horas de apertura del proceso de matr $\tilde{A}f\hat{A}$ -cula por programa.

#### **¿Es necesario realizar el pago de matrÃÂ-cula para poder realizar la prematrÃÂ-cula?**

No, el pago se debe realizar en las fechas establecidas en la liquidaciÃfÂ<sup>3</sup>n de matrÃfÂ-cula, segÃfºn  $cal\tilde{A}$ f $\hat{A}$ ©mico.

#### Ã.Â

### $\tilde{A}_i \hat{A}_i$ La matr $\tilde{A}_i \hat{A}$ -cula queda lista con la realizaci $\tilde{A}_i \hat{A}$ <sup>3</sup>n de la prematr $\tilde{A}_i \hat{A}$ -cula?

**No**. Es obligatorio que el estudiante ingrese al sistema en las fechas definidas para matricula a verificar el resultado, que estar $\tilde{A}f\hat{A}$  basado en los cursos seleccionados en la prematr $\tilde{A}f\hat{A}$ -cula, si es necesario se podrÁƒÄ¡n realizar los ajustes necesarios a la matricula.

```
ÃÂ
```
### **¿Puede la Universidad modificar las materias y grupos prematriculados?**

**Si.** La prematr $\tilde{A}$ f $\hat{A}$ -cula no constituye ning $\tilde{A}$ f $\hat{A}$ <sup>o</sup>n compromiso de la Instituci $\tilde{A}$ f $\hat{A}$ <sup>3</sup>n con el estudiante, lo que se pretende es facilitar el proceso de horarios, asignaci $\tilde{A}f\hat{A}^3$ n de grupos e inicio de clases dentro de los plazos establecidos. Existe la posibilidad de que se deban modificar o cerrar grupos si no se alcanza el nÂfºmero mÃÂ-nimo de estudiantes por grupo.

# Ã,Â

#### Ã,¿Es obligatorio realizar proceso de prematrÃfÂ-cula para legalizar matrÃfÂ-cula para prÃfÂ<sup>3</sup>ximo **periodo?**

No. El estudiante que no realice prematrÃfÂ-cula puede ingresar al Sistema AcadÃf©mico a realizar la selecci $\tilde{A}f\hat{A}^3$ n de cursos en el momento que se habilite el proceso de matr $\tilde{A}f\hat{A}$ -cula para su programa, pero debe tener en cuenta que se tendr $A f \hat{A}$ j prelaci $A f \hat{A}$ <sup>3</sup>n de asignaci $A f \hat{A}$ <sup>3</sup>n de cupos de manera autom $A f \hat{A}$ <sub>i</sub>tica a los estudiantes  $que$  and  $si$  realicen prematr $\tilde{A}f\hat{A}$ -cula.

# Ã.Â

### $\tilde{A}$ ,  $\hat{A}$ , Durante el proceso de matr $\tilde{A}$  f $\hat{A}$ -cula es posible modificar la selecci $\tilde{A}$  f $\hat{A}$ <sup>3</sup>n de grupos?

Si. El sistema generar $\tilde{A}f\hat{A}$ <sub>i</sub> una matr $\tilde{A}f\hat{A}$ -cula autom $\tilde{A}f\hat{A}$ <sub>i</sub>tica de acuerdo con los cursos seleccionados en la prematrÃÂ-cula, tomando como base los horarios matriculados por el estudiante en el semestre anterior (2019-02); igualmente, tiene en cuenta la disponibilidad de cupos y grupos de cada programa

Una vez se habilite el proceso de matr $\tilde{A}f\hat{A}$ -cula el estudiante deber $\tilde{A}f\hat{A}$ i ingresar al sistema a verificar el resultado de la matr $\tilde{A}f\hat{A}$ -cula y podr $\tilde{A}f\hat{A}$ i realizar los ajustes que considere necesarios a su matr $\tilde{A}f\hat{A}$ -cula antes de la  $liquidaciA f \hat{A}^3 n$  y pago de la misma.